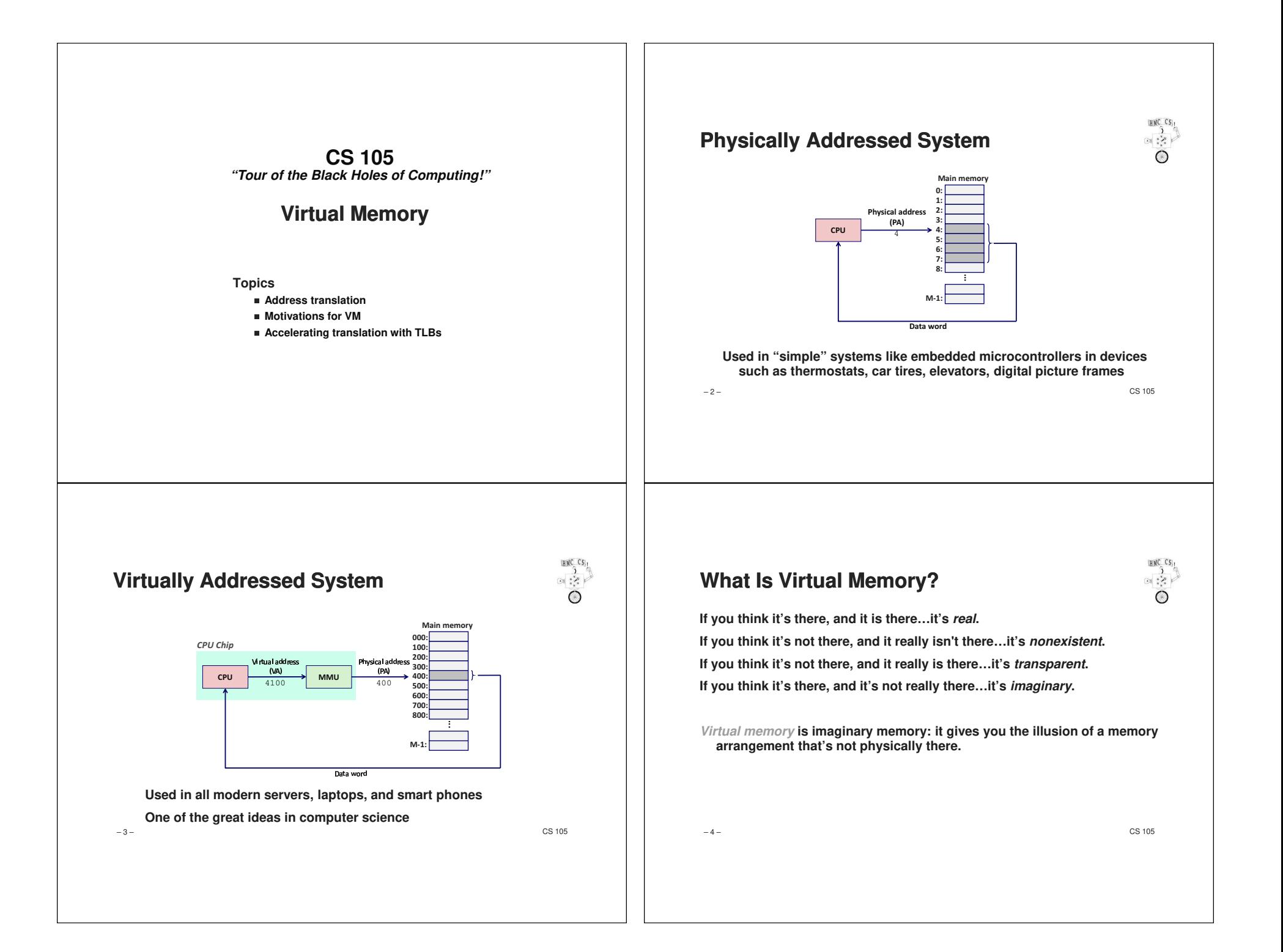

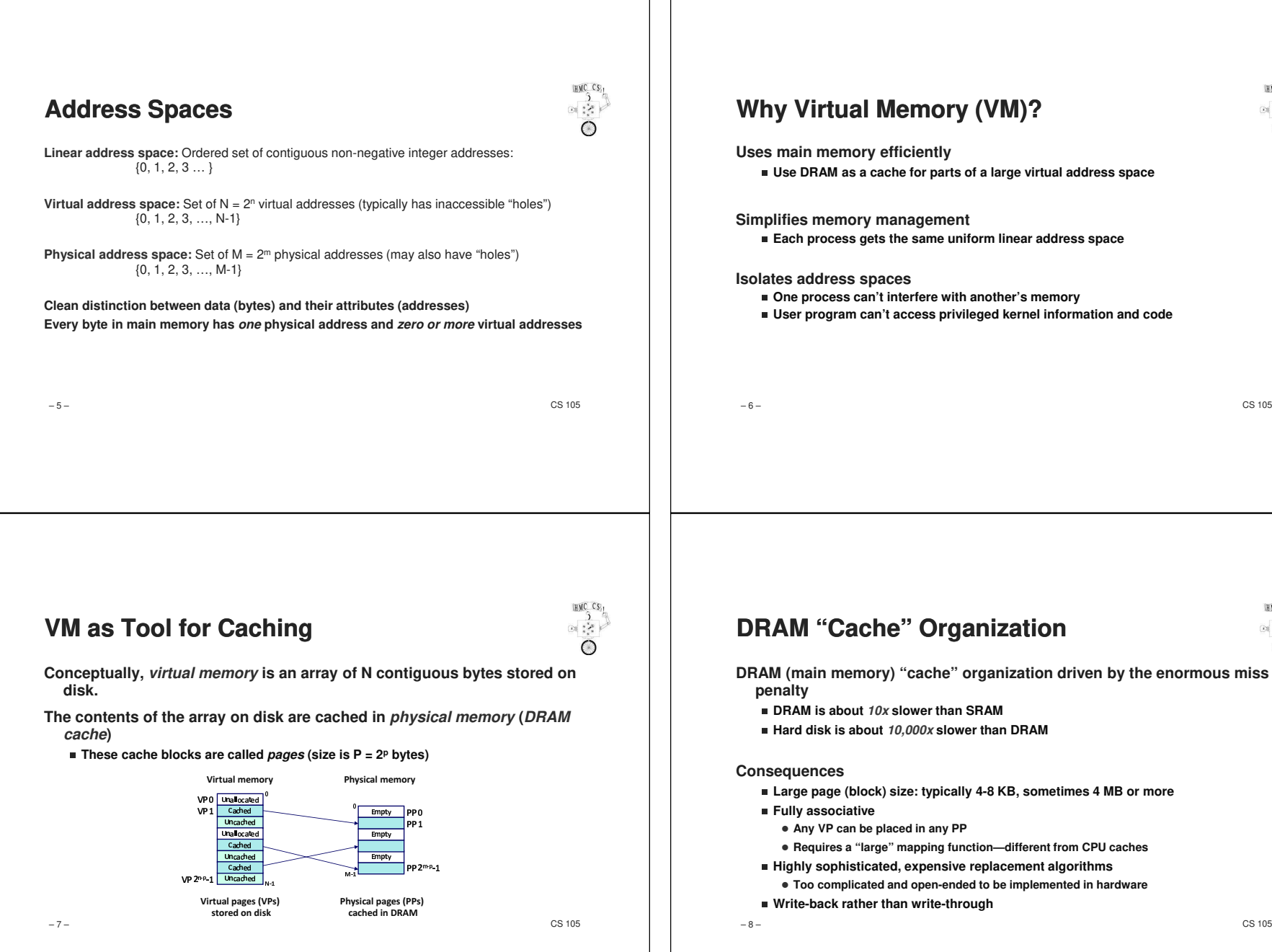

HMC CS

HMC CS

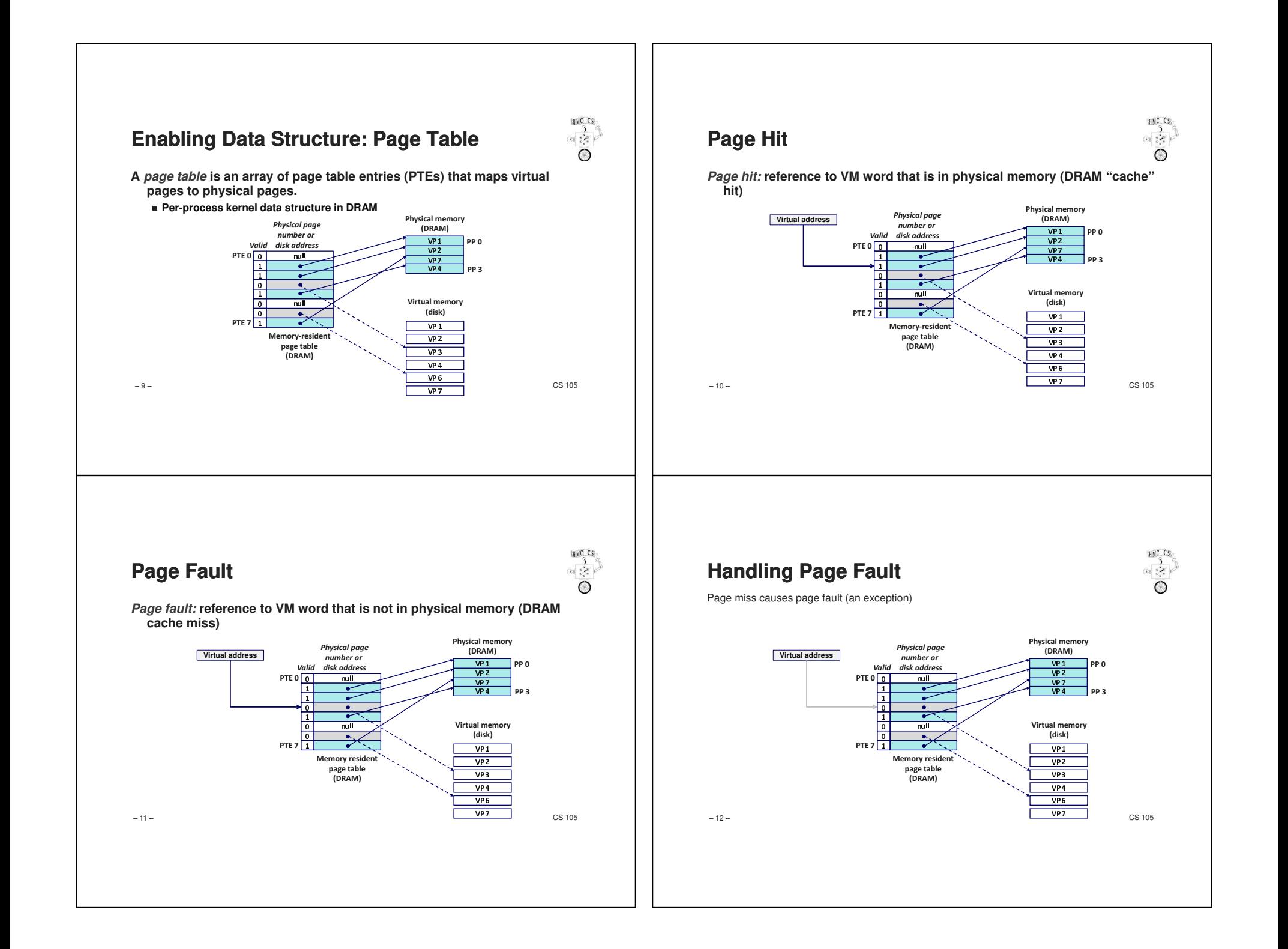

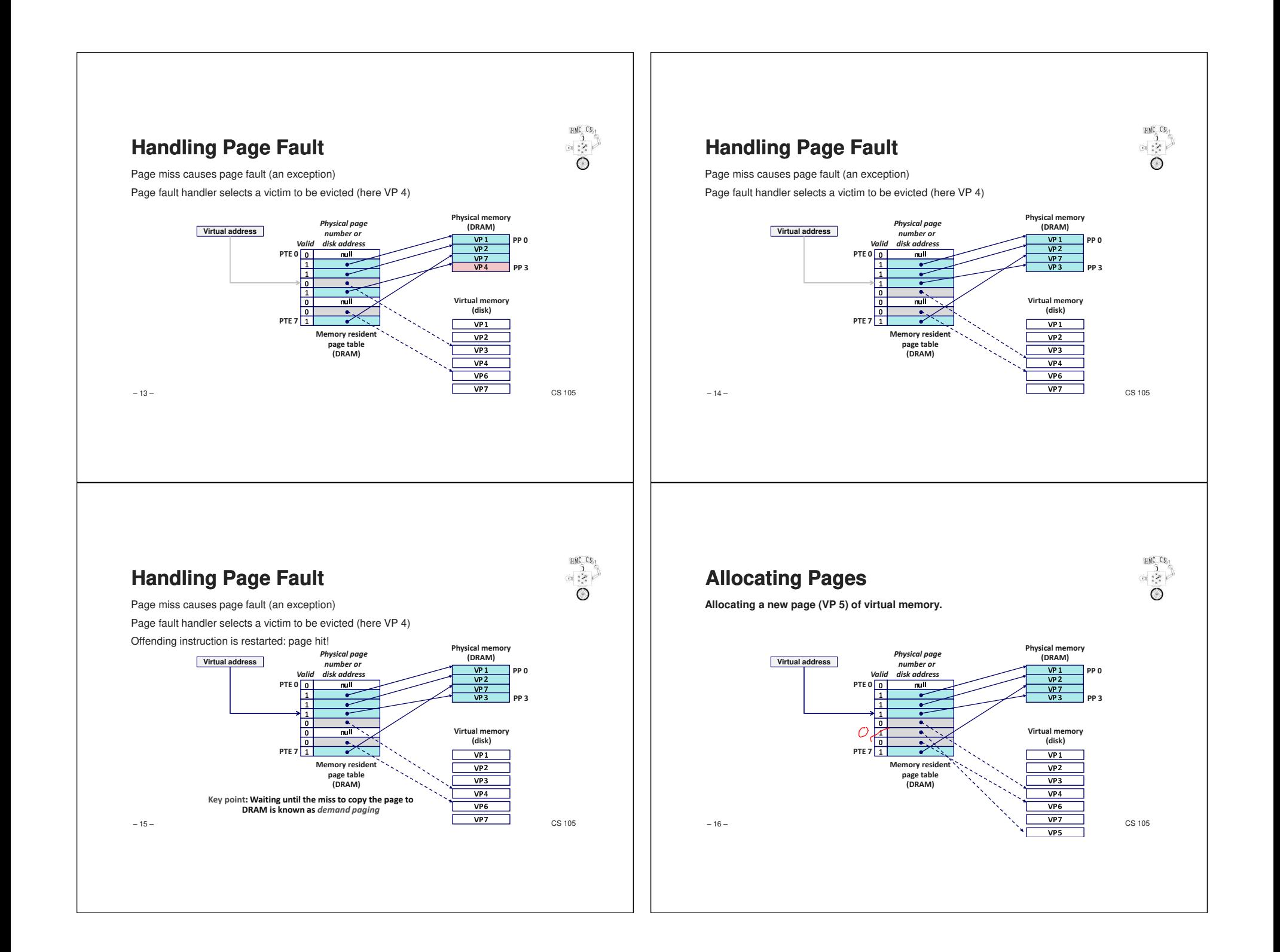

# **Locality to the Rescue Again!**

**Virtual memory seems terribly inefficient, but it works because of locality.** 

**At any point in time, programs tend to access a set of active virtual pages called the working set**

✁**Programs with better temporal locality will have smaller working sets**

#### **If working set size < main memory size**

✁**Good performance for one process after compulsory misses**

#### **If SUM(working set sizes) > main memory size**

■ Thrashing: Performance meltdown where pages are swapped (copied) in and out **continuously**

– 17 –

– 19 –

 $-$  CS 105

HMC CS,

 $-2$ 

HMC CS

 $\mathbb{R}^{2}$  ,  $\mathbb{R}^{2}$ 

## **VM as Tool for Memory Management**

**Key idea: each process has own virtual address space**

- Can view memory as a simple linear array
- ✁**Mapping function scatters addresses through physical memory(But well-chosen mappings can improve locality in L1-L3 caches)**

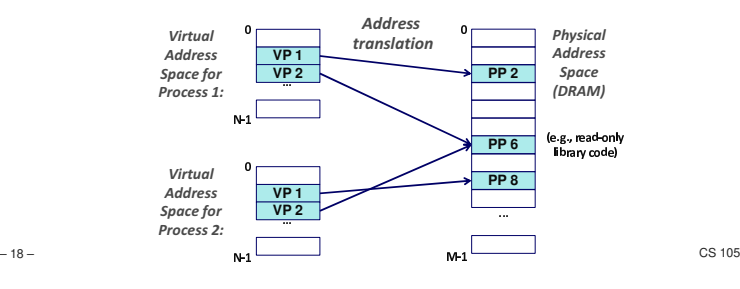

## **VM as Tool for Memory Management**

**Memory allocation**

✁**Each virtual page can be mapped to any physical page**

✁**A virtual page can be stored in different physical pages at different times**

**Sharing code and data among processes**

✁**Map multiple virtual pages to the same physical page (here: PP 6)**

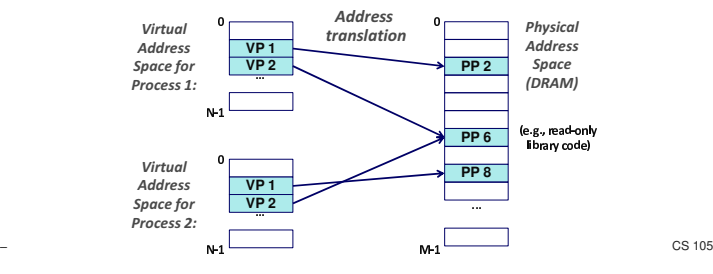

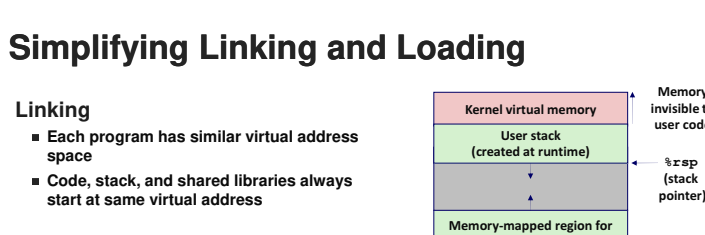

0

**0x400000**

### **Loading**

- execve allocates virtual pages for .text and **.data sections & creates PTEs marked as invalid**
- ✁**The .text and .data sections are copied, page by page, on demand by the virtual memory system**

**Called "paging in" the program**

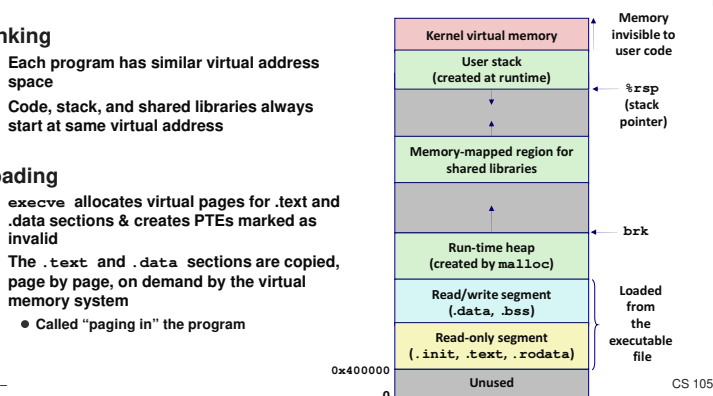

HMC CS

 $\frac{1}{2}$ 

HMC CS:

– 20 –

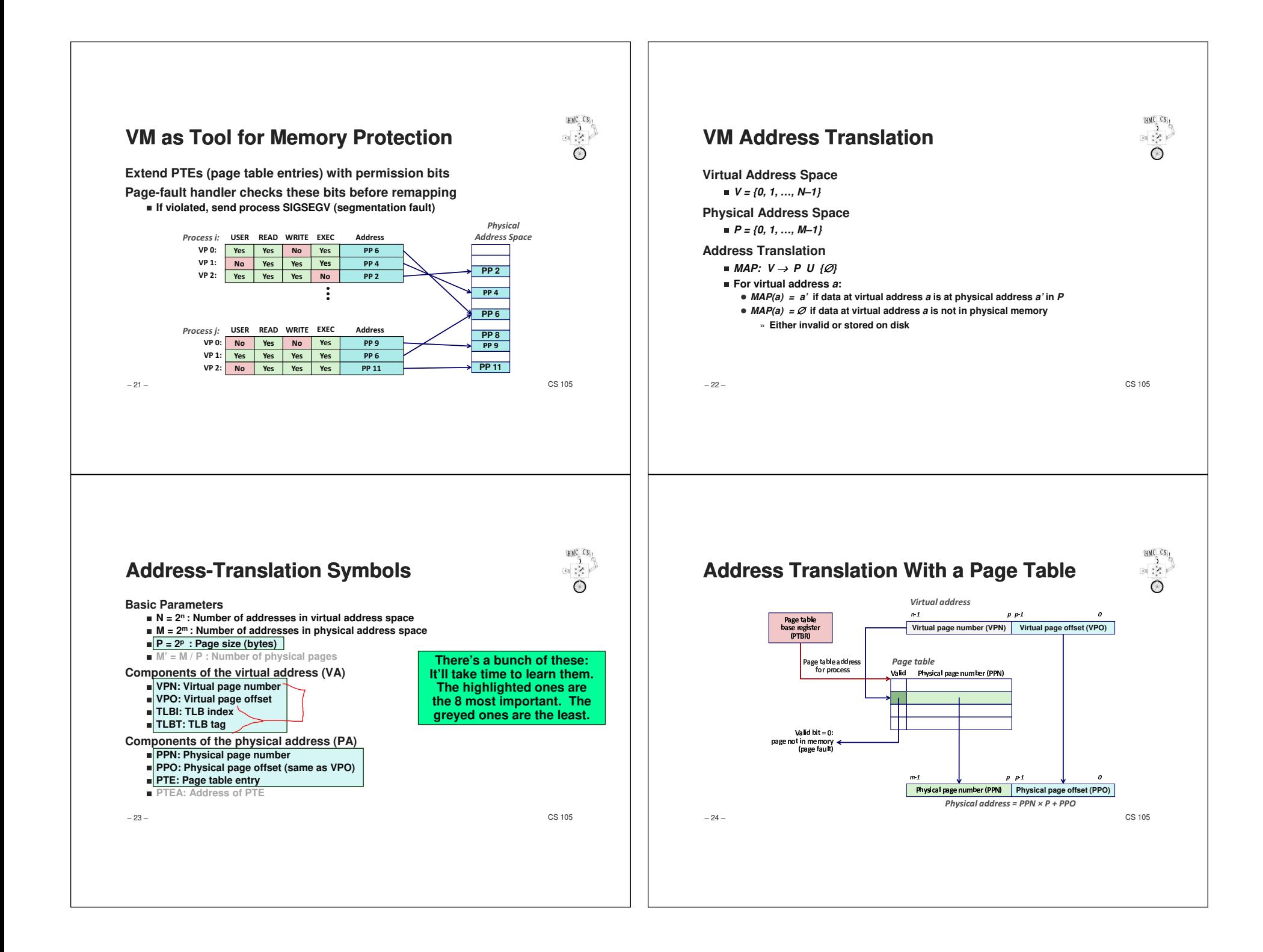

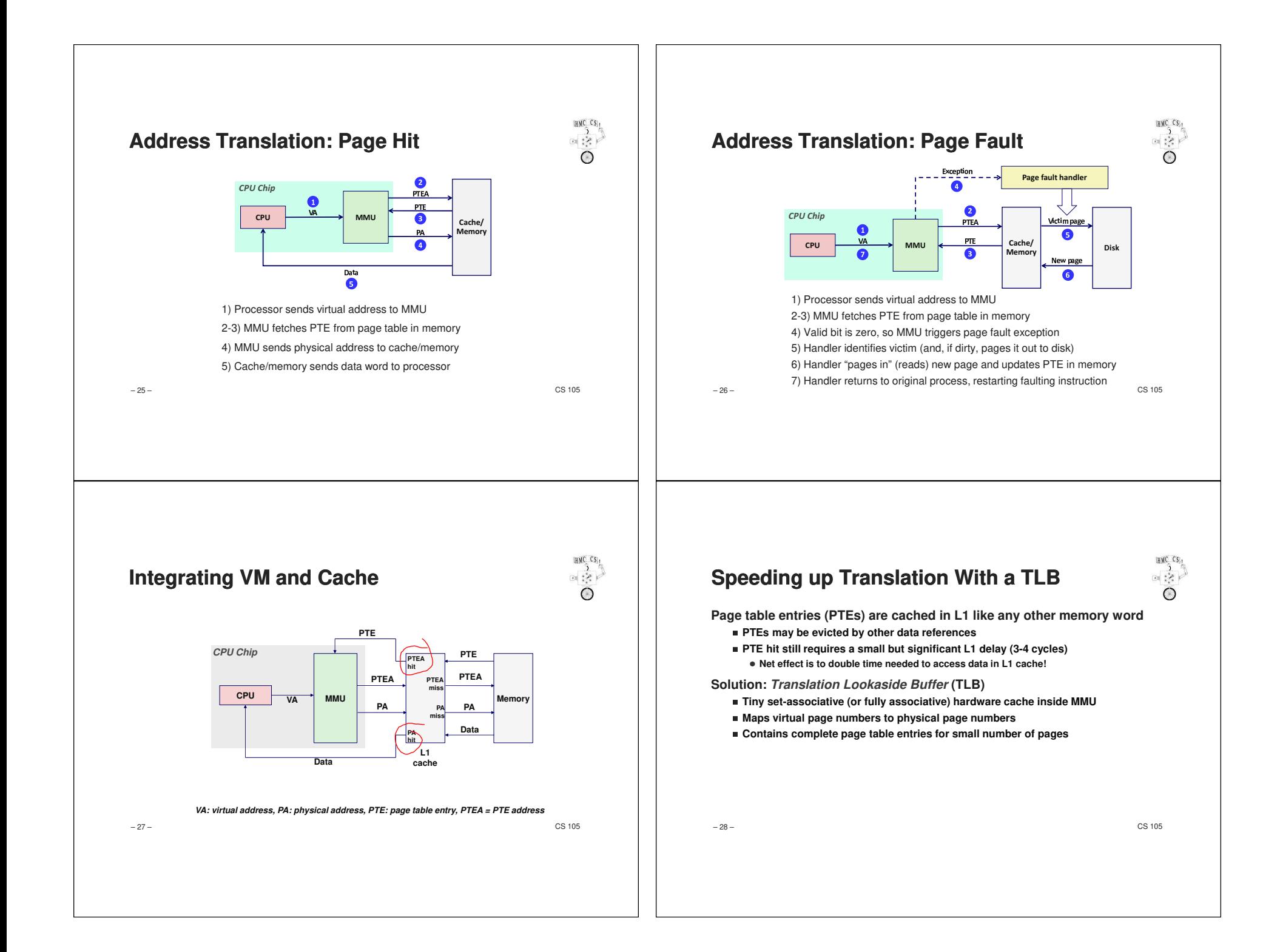

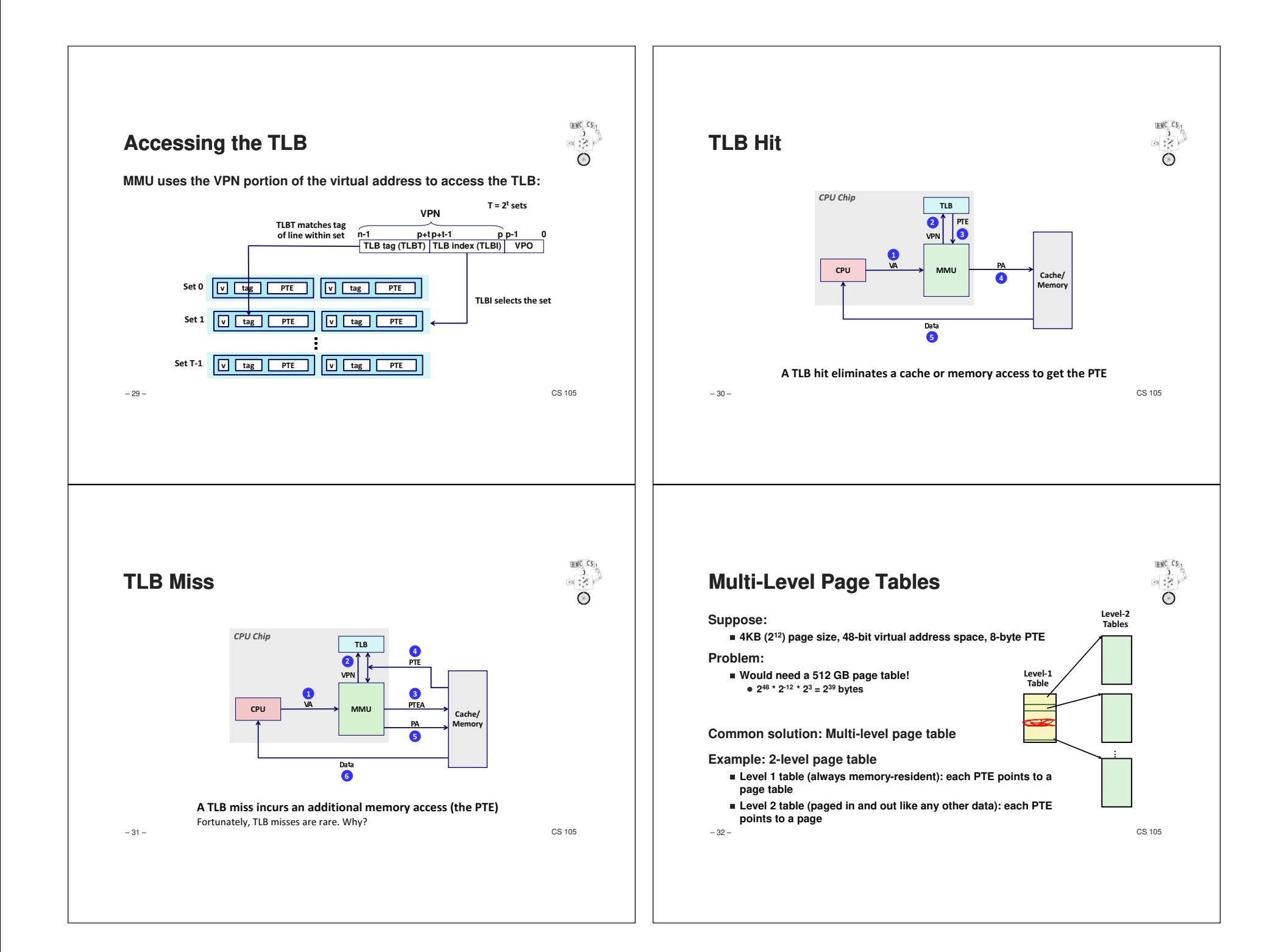

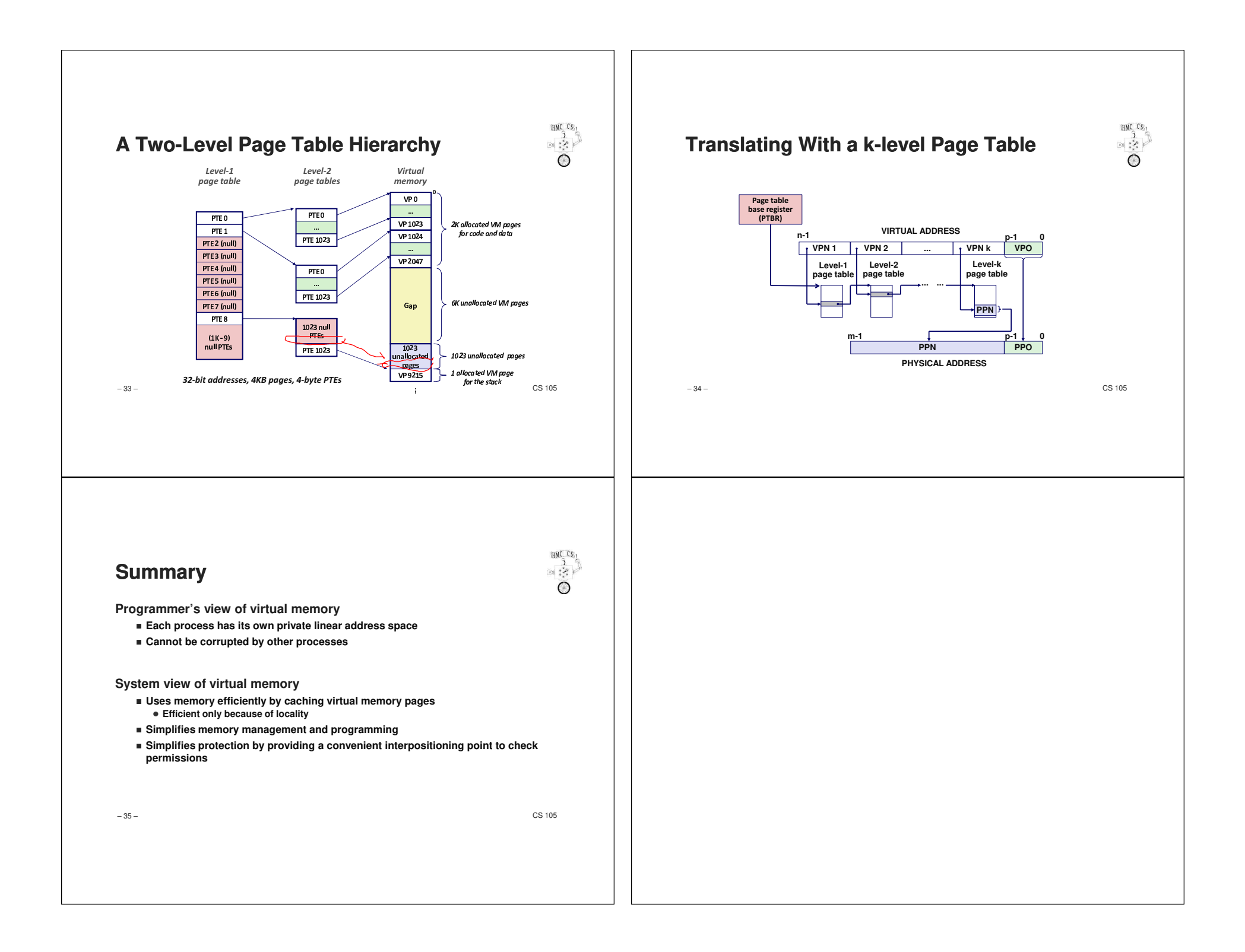